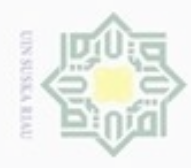

### Hak cipta  $\Rightarrow$ **4.1 Analisa**   $\subset$ kebutuhan data dan analisa proses metode PCA dan BPNN. Penjelasan dari analisa tersebut adalah sebagai berikut. **4.1.1 Analisa Kebutuhan Data**  刀 huruf tunggal terdiri dari 15 buah citra yang dibagi menjadi data latih dan data uji

Hak Cipta Dilindungi Undang-Undang

sepagian atau seluruh karya sijnt

- $\omega$ donbuew buezello Pengutipan hanya untuk kepentingan pendidikan, penelitian, ini tanpa mencantumkan dan penulisan karya ilmiah, penyusunan laporan, penulisan kritik atau tinjauan suatu masalah menyebutkan sumber
- Pengutipan tidak merugikan kepentingan yang wajar **UIN Suska Riau**
- 

Dilarang mengumumkan dan memperbanyak sebagian atau seluruh karya tulis ini dalam bentuk apapun tanpa izin UIN Suska Riau

### $\omega$ Riau

yang akan dijelaskan berikut ini. 1. Data Latih Jumlah keseluruhan data latih yang digunakan untuk klasifikasi sebanyak 364 citra dengan masing-masing huruf sebanyak 13 citra dengan ekstensi \*png

**BAB IV** 

**ANALISA DAN PERANCANGAN**

Tahapan analisa yang dilakukan pada penelitian ini terdiri dari analisa

Analisa kebutuhan data awal sebanyak 420 citra dengan masing-masing

2. Data Uji

S tate 5

Jumlah keseluruhan data uji yang akan digunakan sebanyak 56 citra dengan masing-masing huruf sebanyak 2 citra gambar tulisan tangan huruf hijaiyah.

### **4.1.2 Analisa Proses**

Analisa proses pada aplikasi pengenalan karakter huruf hijaiyah ini terdiri dari beberapa tahapan yaitu tahap *pre-processing*, kemudian dilakukan ekstraksi fitur dengan algoritma PCA dan tahap pembelajaran serta klasifikasi menggunakan algoritma BPNN. Berikut ini akan dijelaskan rincian dari masingmasing tahapan proses metode tersebut.

### **4.1.2.1** *Pre-Processing*

Pada tahap ini yang dilakukan adalah menyederhanakan citra sehingga siap untuk dianalisis. Pada proses prapengolahan ini, citra aras warna diubah menjadi aras keabuan kemudian diambangkan pada rentang keabuan antara 0 – 255. Pemberian nilai keabuan dimaksudkan membatasi intesitas keabuan yang

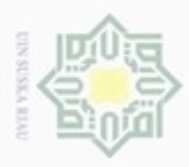

Hak Cipta Dilindungi Undang-Undang

Dilarang mengutip sebagian atau seluruh karya tulis ini tanpa mencantumkan dan menyebutkan sumber

C

Pengutipan hanya untuk kepentingan pendidikan, penelitian, penulisan

N

dipakai. Selain itu, dengan nilai keabuan yang berbeda-beda akan mendapatkan hasil analisis yang bervariasi pula karena rentang minimalnya mulai dari 0 dan rentang maksimalnya adalah 255. Citra hasil proses pengambangan adalah citra biner dengan latar-belakang berwarna hitam dan bagian latar depan yang merupakan citra yang akan diproses berwarna putih. Setelah dilakukan konversi citra RGB ke citra grayscale kemudian konversi citra *grayscale* ke citra biner,selanjutnya dilakukan *cropping* dan *resize* pada citra. Hasil dari citra inilah yang siap untuk dianalisis pada proses ekstraksi fitur dengan menggunakan PCA. Berikut ini adalah rincian dari tahapan *preprocessing:*

KI a 1. Konversi citra RGB ke citra *grayscale*

> Pada tahap ini citra data latih yang telah dimuat akan dikonversi menjadi citra *grayscale* dengan menggunakan printah rgb2gray() pada matlab. Setelah dikonversi menjadi citra *grayscale*, citra disimpan dalam sebuah matriks yang akan digunakan untuk proses selanjutnya. Gambar 4.1 berikut ini merupakan citra huruf yang telah diubah menjadi *grayscale.*

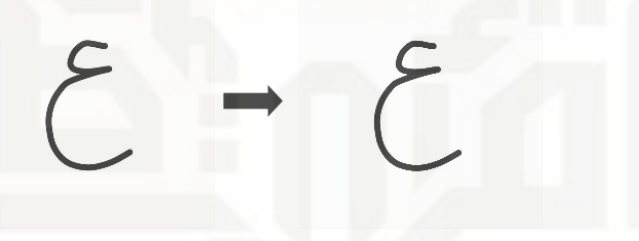

### **Gambar 4.1 Hasil citra grayscale**

### 2. Konversi citra *grayscale* ke citra biner

Tahap ini citra yang telah dikonversi menjadi *grayscale* akan dikonversi lagi menjadi citra biner dengan menggunakan perintah im2bw() pada matlab. Setelah dikonversi menjadi citra biner, citra disimpan dalam sebuah matriks yang akan digunakan untuk proses *cropping*. Hasil citra *grayscale* yang telah diubah menjadi citra biner dapat dilihat pada Gambar 4.2 berikut ini.

karya ilmiah, penyusunan laporan, penulisan kritik atau tinjauan suatu masalah

State Islamic University of Sultan Syarif Kasim Riau

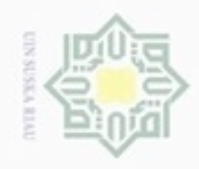

N

Dilarang mengumumkan dan memperbanyak sebagian atau seluruh karya tulis ini dalam bentuk apapun tanpa izin UIN Suska Riau

Pengutipan tidak merugikan kepentingan yang wajar UIN Suska Riau

Hak Cipta Dilindungi Undang-Undang

Dilarang mengutip sebagian atau seluruh karya tulis ini tanpa mencantumkan dan menyebutkan sumber

Pengutipan hanya untuk kepentingan pendidikan, penelitian, penulisan karya ilmiah, penyusunan laporan, penulisan kritik atau tinjauan suatu masalah

suska Riau

# State Islamic University of Sultan Syarif Kasim Riau

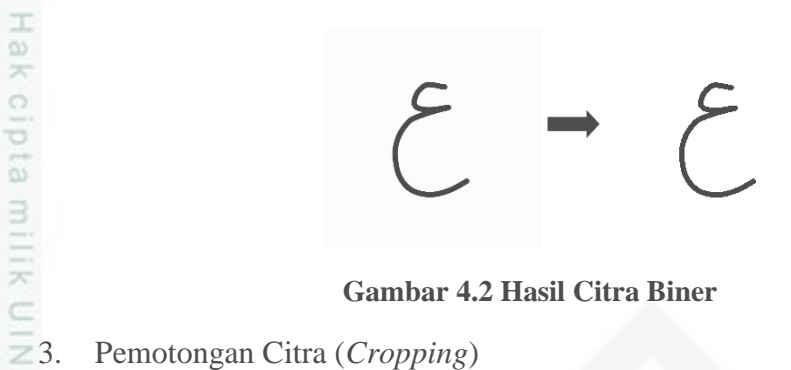

### **Gambar 4.2 Hasil Citra Biner**

Tahap *cropping* ini bertujuan untuk mengambil bagian terpenting citra. Citra hasil konversi biner akan dipotong dengan menggunakan printah *imcrop*() pada matlab. Setelah proses *cropping* citra disimpan dalam sebuah matriks yang akan digunakan untuk proses *resize.* Hasil citra pada proses cropping dapat dilihat pada Gambar 4.3.

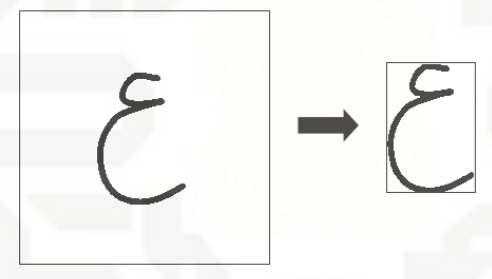

**Gambar 4.3 Hasil Citra Cropping** 

4. Pengubahan Skala Citra (resize)

Tahap *resize* bertujuan untuk mengurangi ukuran citra, agar ukuran citra yang akan digunakan untuk data latih memiliki ukuran yang seragam dan meringankan kerja sistem. Proses *resize* dilakukan dengan menggunakan perintah *imresize*() yang ada pada matlab yang dapat dilihat pada Gambar 4.4 berikut. Hasil citra pixel yang diambil adalah 50 x 50 piksel.

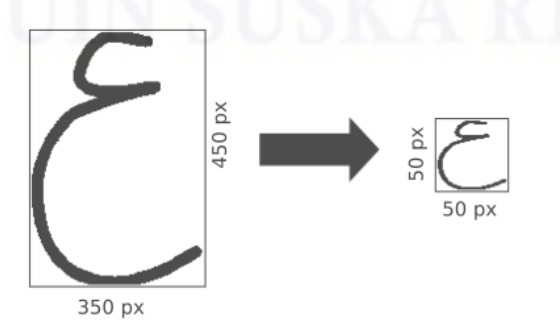

**Gambar 4.4 Proses Resize**

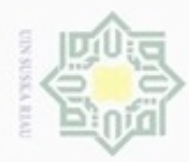

### 不 cipta milik UIN Suska Rial

 $\equiv$ 

# Hak Cipta Dilindungi Undang-Undang

Dilarang mengutip sebagian atau seluruh karya tulis ini tanpa mencantumkan dan menyebutkan sumber

- $\omega$ Pengutipan hanya untuk kepentingan pendidikan, penelitian, penulisan karya ilmiah, penyusunan laporan, penulisan kritik atau tinjauan suatu masalah
- ö Pengutipan tidak merugikan kepentingan yang wajar UIN Suska Riau
- 

 $\overline{5}$ . Menyusun matriks citra menjadi Matriks 1 x (Baris x Kolom)

Tahap penyusunan matriks ini berfungsi untuk mempersiapkan citra sebagai inputan untuk algoritma PCA. Penyusunan matriks dilakukan dengan cara mengubah ukuran matriks (baris x kolom) menjadi mariks 1 x (baris x kolom).

Setelah proses penyusunan matriks selesai, matriks hasil *pre-processing*  seperti terlihat pada Tabel 4.1 akan disimpan dalam bentuk ekstensi .mat yang akan digunakan untuk proses algoritma PCA. Tabel 4.1 merupakan contoh perhitungan *preprocessing* data latih 364citra

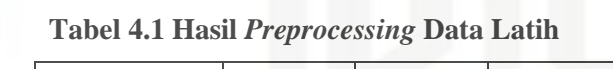

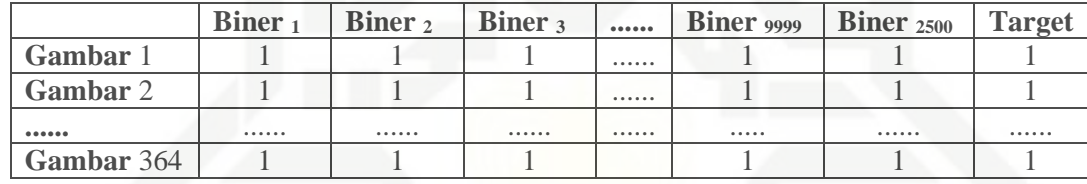

**Tabel 4.2 Hasil** *Preprocessing* **Data Uji**

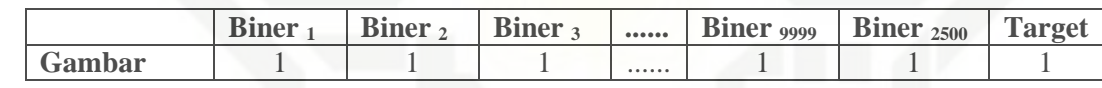

### **4.1.2.2 Algoritma** *Principal Component Analysis (PCA)*

 $\circ$ Proses ektraksi fitur huruf dilakukan setelah tahap *pre-processing* citra selesai dilakukan. Ektraksi fitur dilakukan dengan menggunakan metode *Principal Components Analysis* (PCA). Adapun tahapan yang dilakukan pada ektraksi fitur yaitu:

### **A. Tahap Ekstraksi Ciri Data Latih**

Tahapan ekstraksi ciri data latih sebagai berikut:

Tanapan ekstraksi ciri data fatih sebandan rata-rata Citra<br>
Tahap awal proses pengambilan<br>
rata-rata kolom dari matriks bine:<br>
ini contoh penghitungan *mean* p<br>
menghasilkan nilai *mean* seperti p<br>  $\Psi = (1 + 1 + 1 + 0 + ... + 1) /$ Tahap awal proses pengambilan ciri dari citra adalah menghitung nilai rata-rata kolom dari matriks biner menggunakan Persamaan (2.1). Berikut ini contoh penghitungan *mean* pada kolom pertama Tabel 4.1 sehingga menghasilkan nilai *mean* seperti pada Tabel 4.3 :

 $\Psi = (1 + 1 + 1 + 0 + \dots + 1) / 364$ 

 $\Psi$  = 364,0354/364 = 1.0002

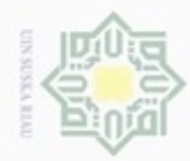

### **Tabel 4.3 Nilai Rata-rata Kolom**

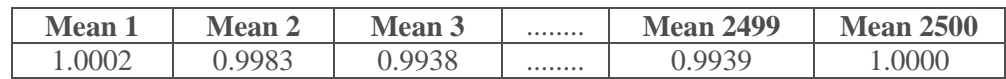

Pada Tabel 4.3 nilai Ψ digunakan untuk menghitung selisih pada citra data latih. Setelah nilai Ψ diperoleh, maka selanjutnya menghitung matriks normalisasi (Φ). **1.0002 Mean 2 Mean 3**<br> **1.0002 0.9983 0.9938**<br> **Pada Tabel 4.3 nilai Ψ digunakan**<br> **latih. Setelah nilai Ψ diperoleh,**<br> **normalisasi (Φ).**<br> **2.** Menghitung Matriks Normalisasi<br> **2.** Menghitung Matriks Normalisasi

Perhitungan matriks normalisasi (Φ) atau yang disebut matriks selisih dengan menggunakan Persamaan (2.2). Nilai citra data latih Γi=1 pada tabel 4.1, dan nilai  $\Psi = 1.0002$ , sehingga dihasilkan nilai matriks selisih sebagai berikut:

 $\Phi$ 1 1 = 1 – 1.0002= -0,0002

Maka nilai normalisasinya adalah -0,0002 pada Tabel 4.4 baris pertama kolom pertama.

**Tabel 4.4 Nilai Selisih Citra Data Latih Pada Matriks (Φ)**

|      |           |        |        | $0.0000000$ | 2499      | <b>2500</b> |
|------|-----------|--------|--------|-------------|-----------|-------------|
|      | $-0.0002$ | 0.0017 | 0.0062 |             | $-0.0000$ | $-0.0000$   |
|      | $-0.0002$ | 0.0017 | 0.0062 |             |           |             |
|      | $-0.0002$ | 0.0017 | 0.0062 |             | 0.0000    | 0.0000      |
|      | $-0.0002$ | 0.0017 | 0.0062 |             | 0.0000    |             |
| 0000 |           |        |        |             |           |             |
| 364  | $-0.0002$ | 0.0017 | 0.0062 |             | $-0.0000$ | $-0.0000$   |

Pada tabel diatas nilai matriks (Φ) adalah nilai selisih tiap piksel pada citra data latih yang akan digunakan untuk mencari nilai matriks kovarian.

# State Islamic University of Sultan Syarif Kasim Riau 3. Menghitung Matriks Kovarian (C)

Perhitungan matriks kovarian citra berdasarkan Persamaan (2.3). Berikut ini merupakan hasil perhitungan matriks kovarian dengan menggunakan Persamaan (2.3) dapat dilihat dibawah ini:

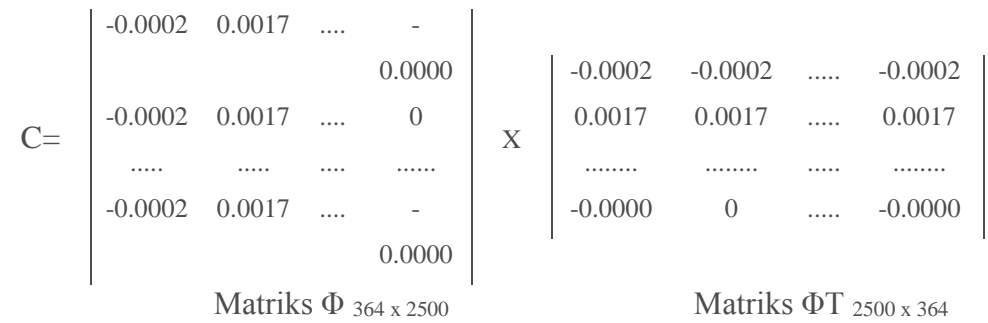

# Hak Riau

Hak Cipta Dilindungi Undang-Undang

Dilarang mengutip sebagian atau seluruh karya tulis ini tanpa mencantumkan dan menyebutkan sumber

- $\alpha$  $\sigma$ Pengutipan hanya untuk kepentingan pendidikan, penelitian, penulisan Pengutipan tidak merugikan kepentingan yang wajar UIN Suska Riau karya ilmiah, penyusunan laporan, penulisan kritik atau tinjauan suatu masalah
- Dilarang mengumumkan dan memperbanyak sebagian atau seluruh karya tulis ini dalam bentuk apapun tanpa izin UIN Suska Riau

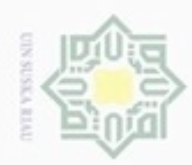

 $C=$ 

Hak Cipta Dilindungi Undang-Undang

Dilarang menguup sebagan atau seluruh karya tulis ini tanpa mencantumkan dan menyebutkan sumber

- $\omega$ Pengutipan hanya untuk kepentingan pendidikan, penelitian, penulisan karya ilmiah, penyusunan laporan, penulisan kritik atau tinjauan suatu masalah
- N ö Pengutipan tidak merugikan kepentingan yang wajar UIN Suska Riau
- 
- Dilarang mengumumkan dan memperbanyak sebagian atau seluruh karya tulis ini dalam bentuk apapun tanpa izin UIN Suska Riau
	-
	-
- 

State Islamic University of Sultan Syarif Kasim Riau

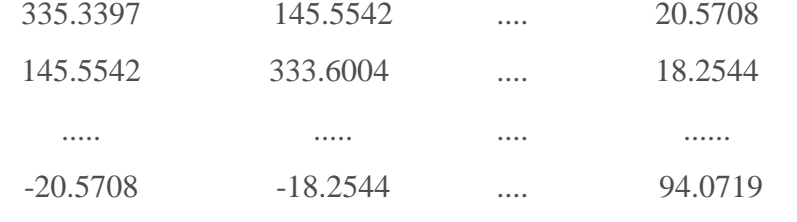

### Matriks Kovarian C

Berdasarkan hasil perhitungan matriks kovarian diatas dihasilkan tabel nilai matriks kovarian seperti terlihat pada Tabel 4.5.

### **Tabel 4.5 Nilai Matriks Kovarian**

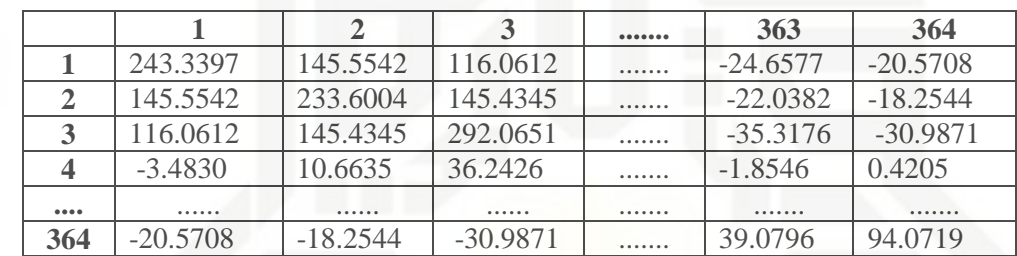

### 4. Menghitung Nilai *Eigen* dan Vektor *Eigen*

Setelah hasil nilai matriks kovarian didapatkan, maka tahap berikutnya adalah mencari nilai eigen dan nilai vektor eigen berdasarkan nilai matriks kovarian dengan menggunakan Persamaan (2.5) dan (2.6). Hasil nilai eigen dan vektor eigen yang didapatkan dari nilai matriks kovarian dapat dilihat pad Tabel 4.6 dan 4.6 dibawah ini.

### **Tabel 4.6 Matriks Nilai** *Eigen*

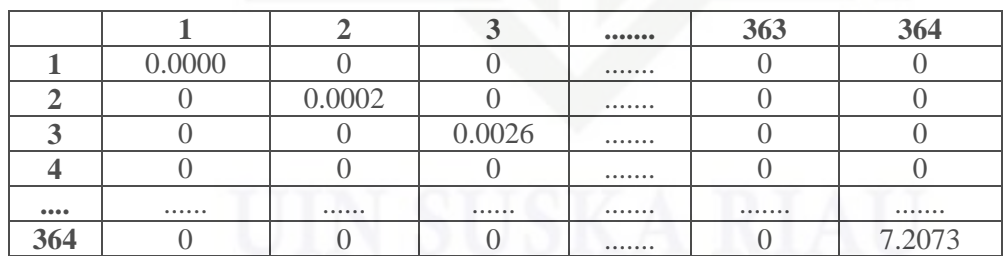

### **Tabel 4.7 Matriks Vektor** *Eigen*

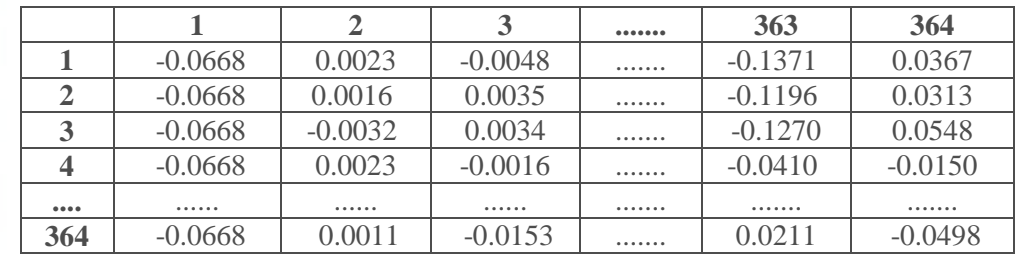

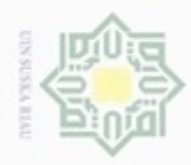

Hak Cipta Dilindungi Undang-Undang

Hak cipta milik UIN

 $\omega$ 

N

### 5. Menghitung Nilai *Eigenfaces*

Tahap selanjutnya adalah menghitung nilai *eigenfaces* dengan menggunakan Persamaan (2.7). Nilai *eigenfaces* dapat dihitung dengan mengalikan matriks *eigen* vector pada Tabel 4.7 dengan matriks normalisasi pada Tabel 4.4. Hasil perhitungan nilai *eigenfaces* dapat dilihat pada Tabel 4.8 berikut ini:

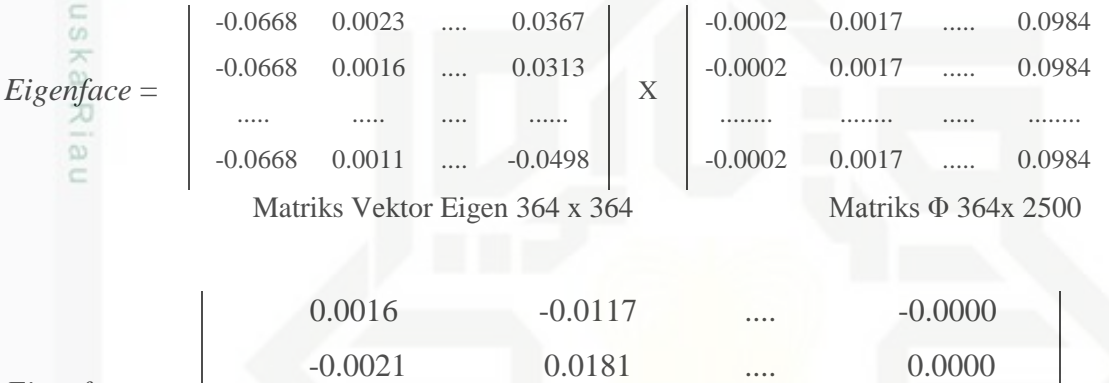

*Eigenfaces* =

Matriks *Eigenfaces* 364x 2500

..... ..... .... ...... 0.0004 0.0013 .... -0.0000

**1 2 3 ....... 2499 2500 1** 0.0016 -0.0117 -0.0736 ....... 0.0000 -0.0000 **2** -0.0021 0.0181 0.0951 ....... 0.0000 0.0000 **3** -0.0011 0.0129 0.0410 ....... 0.0000 0.0000 **4** -0.0035 0.0471 0.1247 ....... 0.0000 0.0000 **....** ...... ...... ...... ....... ....... ....... **364** 0.0004 0.0013 -0.0279 ....... -0.0000 -0.0000

### **Tabel 4.8 Nilai** *Eigenfaces* **Citra Data Latih**

# State Islamic University of Sultan Syarif Kasim Riau 6. Menghitung Nilai Ciri PCA

Setelah nilai eigenfaces diperoleh langkah berikutnya yaitu mencari nilai ciri PCA dari citra data latih dengan Persamaan (2.8). Nilai ciri PCA dihasilkan dari matriks normalisasi pada Tabel 4.4 dengan matriks nilai *eigenfaces* pada Tabel 4.8 yang telah ditranpose. Hasil perhitungan nilai ciri PCA dengan menggunakan Persamaan (2.8) dapat dilihat dibawah ini:

karya ilmiah, penyusunan laporan, penulisan kritik atau tinjauan suatu masalah

Dilarang mengutip sebagian atau seluruh karya tulis ini tanpa mencantumkan dan menyebutkan sumber

Pengutipan hanya untuk kepentingan pendidikan, penelitian, penulisan

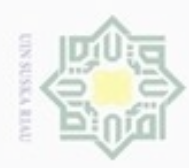

N

Hak Cipta Dilindungi Undang-Undang

 $\frac{1}{2}$ 

### Hak C<sub>i</sub> pta milik UIN Suska

# State  $\frac{1}{5}$ University of Sultan Syarif Kasim Riau

karya ilmiah, penyusunan laporan, penulisan kritik atau tinjauan suatu masalah

### Rial  $\subset$

Dilarang menguup sebagan atau seluruh karya tulis ini tanpa mencantumkan dan menyebutkan sumber

Pengutipan hanya untuk kepentingan pendidikan, penelitian, penulisan

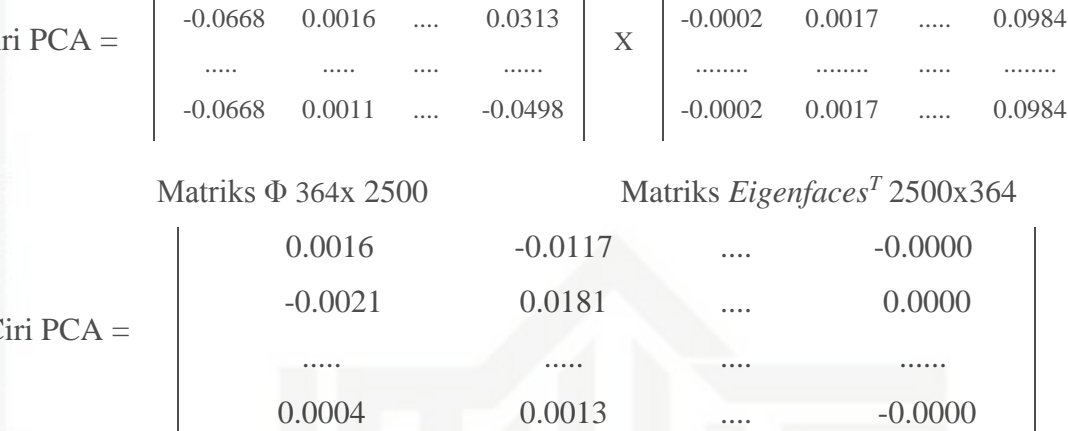

-0.0002 0.0017 ..... 0.0984

-0.0668 0.0023 .... 0.0367

### Matriks Ciri PCA 364 x 364

Dari hasil perkalian matriks tersebut maka dihasilkan nilai Ciri PCA pada tabel dibawah ini dengan mengambil banyak kolom ciri PCA sebanyak 28 kolom.

### **Tabel 4.9 Nilai Ciri PCA**

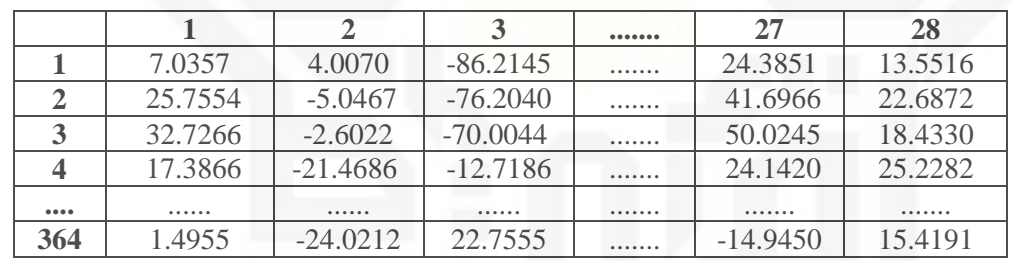

### **B. Tahap Ekstraksi Ciri Data Uji**

Pada tahap ini ekstraksi ciri data uji nilai ciri citra diambil dari citra data uji yang telah dilakukan tahapan preprocessing:

### **Tabel 4.10 Nilai Biner dari Citra Uji**

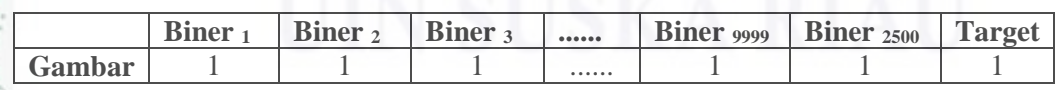

Berikut adalah tahapan yang dilakukan pada eksraksi ciri citra data uji:

1. Menghitung Nilai Matriks Normalisasi(Φ) Citra Data Uji

Untuk menghitung nilai selisih citra yang di uji dengan nilai rata-rata baris dengan menggunakan Persamaan (2.12). Nilai citra data uji pertama pada kolom pertama dalam Tabel 4.2 adalah Γi=1 , dan nilai Ψ pada kolom pertama dalam Tabel 4.3 adalah Ψ =1.0002, maka nilai normalisasinya

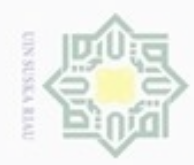

Hak Cipta Dilindungi Undang-Undang

Hak

cipta

milik

 $\circ$ 

uska

지  $\overline{\omega}$ 

State Islamic Univer

**THERE** 

Riau

Dilarang mengumumkan dan memperbanyak sebagian atau seluruh karya tulis ini dalam bentuk apapun tanpa izin UIN Suska Riau

adalah ( $\Phi$ ) = 1 – 1.0002= -0,0002. Berikut perhitungan Matriks normalisasi citra data uji:

### **Tabel 4.11 Matriks Normalisasi Citra Data Uji**

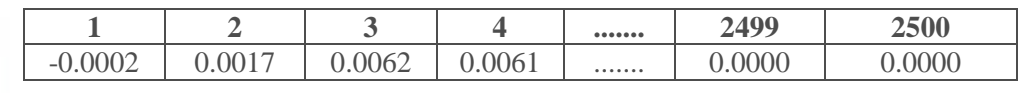

 $rac{C}{Z}$ 2. Menghitung Nilai Ciri PCA Data Uji

Setelah tahap matriks normalisasi dari citra data uji sudah selesai, tahap selanjutnya adalah mencari nilai ciri PCA dengan Persamaan (2.13). Nilai ciri PCA dihitung dengan mengalikan matriks normalisasi pada Tabel 4.11 dengan matriks nilai *eigenfaces* pada Tabel 4.8 yang telah ditranpose.

 $\overline{1}$ 

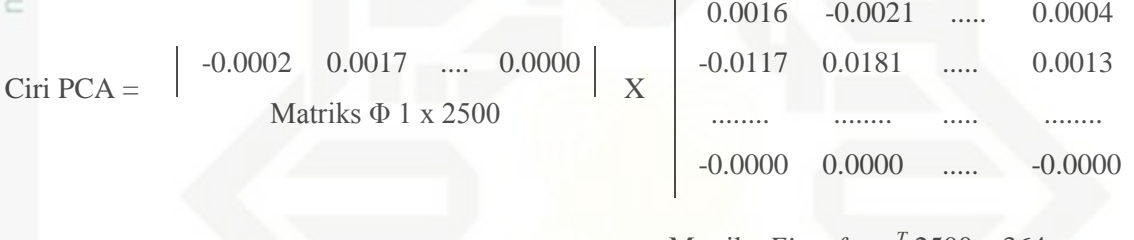

Matriks *Eigenfaces<sup>T</sup>* 2500 x 364

Ciri PCA = 6.4626 -26.8208 .... 13.5785

### Matriks ciri PCA 1 x 364

Hasil perkalian matriks diatas menghasilkan nilai ciri PCA pada Tabel 4.12.

**Tabel 4.12 Nilai Ciri PCA Citra Uji**

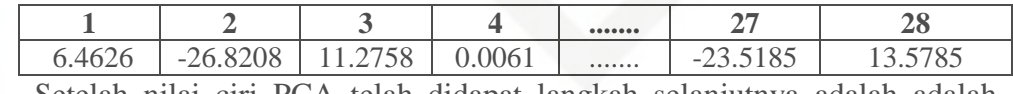

Setelah nilai ciri PCA telah didapat langkah selanjutnya adalah adalah melakukan klasifikasi dengan metode BPNN.

### **4.1.2.3 Algoritma** *Backpropagation Neural Network (BPNN)*

Pada tahapan ini dilakukan klasifikasi citra tulisan tangan huruf *Hijaiyah*  $\alpha$ yang sudah di ekstraksi fitur. Klasifikasi citra dilakukan menggunakan metode *Backpropagation.* Tahapan pada metode BPNN terdiri dari 2 tahapan yaitu tahap pelatihan (training) dan tahap pengujian (testing). Tabel 4.13 berikut ini adalah target atau kelas yang sudah ditentukan pada penelitian ini.

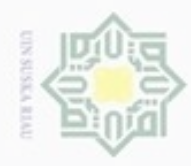

 $\sigma$  $\omega$ 

### **Tabel 4.13 Keterangan Target atau Kelas Huruf Hijaiyah**

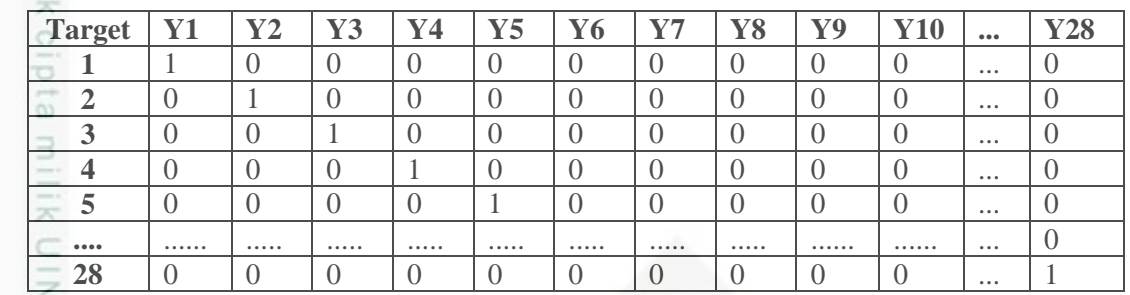

Arsitektur dari perhitungan BPNN pada Gambar 4.5 sebagai berikut:

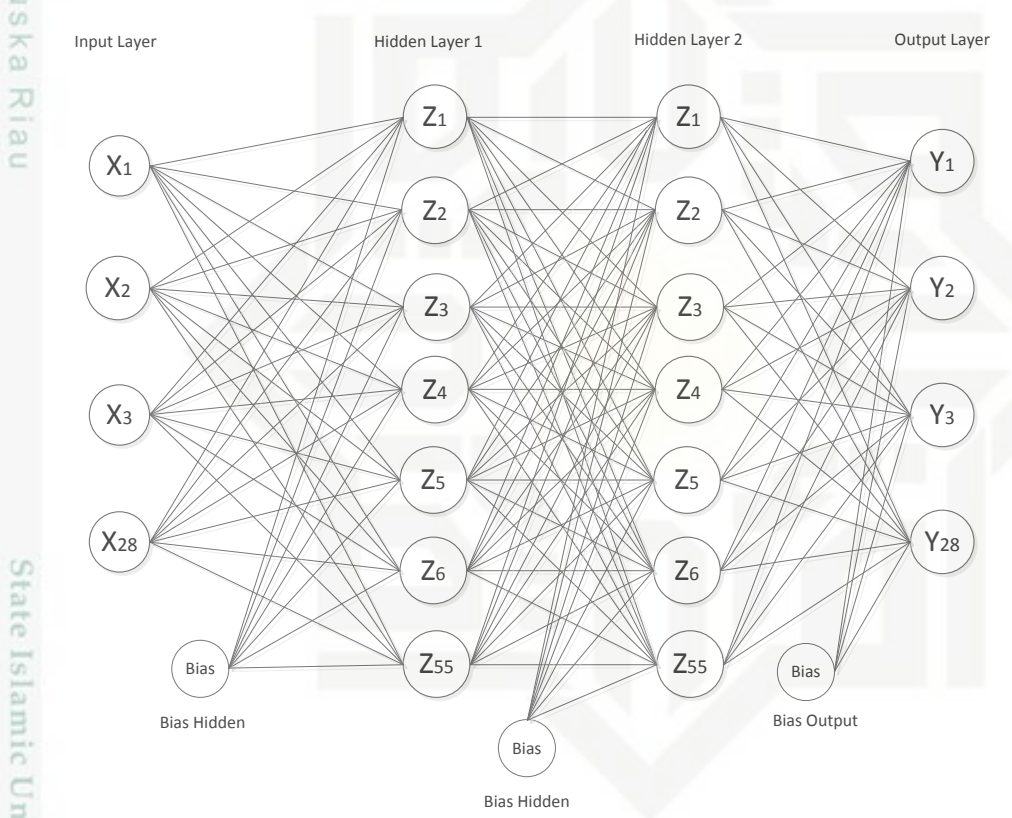

**Gambar 4.5 Arsitektur** *Backpropagation*

Berikut ini rincian tahapan pada Gambar 4.5 proses yang dilakukan pada algoritma BPNN:

### **A. Tahapan Pelatihan Algoritma BPNN**

Tahapan pelatihan algoritma BPNN adalah sebagai berikut:

1. Normalisasi Data dan Inisialisasi semua bobot ambil bobot awal dengan nilai random yang cukup kecil dan inislialisasi maksimum *epoch, target error,* 

Hak Cipta Dilindungi Undang-Undang **Buenero** mengutip sebagian atau seluruh karya tulis ini tanpa mencantumkan dan menyebutkan sumber

Pengutipan hanya untuk kepentingan pendidikan, penelitian,

State Islamic Univers S 員 Kasim Riau

karya ilmiah, penyusunan laporan, penulisan kritik atau tinjauan suatu masalah

benilisan

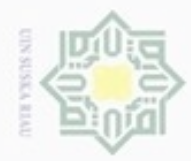

Pengutipan hanya untuk kepentingan pendidikan, penelitian, penulisan

sebagian atau seluruh karya tulis ini tanpa mencantumkan dan menyebutkan sumber

karya ilmiah, penyusunan laporan, penulisan kritik atau tinjauan suatu masalah

N

### $\frac{1}{8}$

Hak Cipta Dilindungi Undang-Undang

donbuew buezello

*lerarning rate* dan MSE. Berikut adalah proses normalisasi data dalam  $\mathbb{R}$ 

algoritma BPNN:  $_{\odot}$ 

### **Tabel 4.14 Nilai Ciri Citra Data Latih**

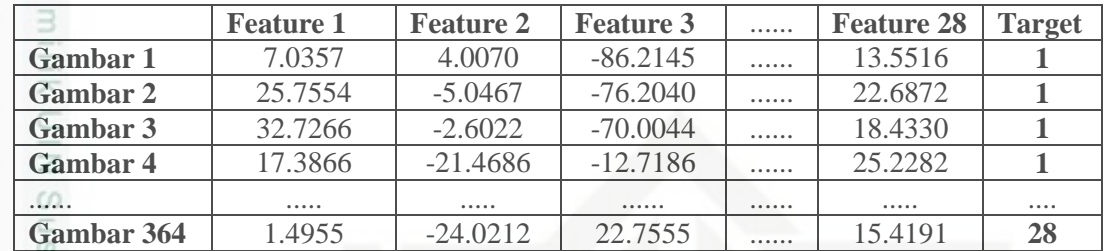

Pada Tabel 4.14 diatas nilai ciri dari citra data latih akan dinormalisasi dengan

menggunakan Persamaan (2.17) berikut ini:

Nilai ciri dari Image11 adalah  $x = 7.0357$ 

Nilai a atau minimum dari baris tersebut adalah -115.8680

Nilai b atau maksimum dari baris tersebut adalah 81.9644

Berikut perhitungan normalisasi data:

 $x' = ((0.8 \times (7.0357 - (-115.8680)) / (81.9644 - (-115.8680))) + 0.1)$ 

 $x' = ((0.8 \times (122.9037)) / 197.8324) + 0.1$ 

 $x' = (98.3229 / 197.8324) + 0.1$ 

 $x' = 0.5970$ 

an Syarif Kasim Riau

Maka hasil dari normalisasi nilai citra baris pertama kolom pertama dalam Tabel  $4.15$  adalah  $x' = 0.5970$ . Hasil dari normalisai data nilai ciri citra data latih dapat dilihat pada Tabel 4.15.

**Tabel 4.15 Hasil Normalisasi Data**

|                 | <b>Feature 1</b> | <b>Feature 2</b> | <b>Feature 3</b> | <br><b>Feature 28</b> | <b>Target</b> |
|-----------------|------------------|------------------|------------------|-----------------------|---------------|
| <b>Gambar 1</b> | 0.5970           | 0.5848           | 0.2199           | <br>0.6234            |               |
| <b>Gambar 2</b> | 0.6102           | 0.5342           | 0.3585           | <br>0.6027            |               |
| <b>Gambar 3</b> | 0.5535           | 0.4658           | 0.2984           | <br>0.5180            |               |
| <b>Gambar 4</b> | 0.6233           | 0.4334           | 0.4762           | <br>0.6616            |               |
|                 |                  |                  |                  | <br>                  |               |
| Gambar 336      | 0.4895           | 0.3820           | 0.5790           | <br>0.5481            | 28            |

2. Setelah normalisasi data, tahap selanjutnya yaitu melakukan inisialisasi bobot awal.. Inisialisasi bobot dari input layer menuju hidden layer dan dari hidden layer menuju output layer dapat dilihat pada Tabel 4.16 dan Tabel 4.17.

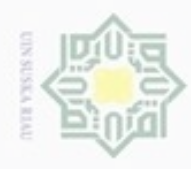

Hak Cipta Dilindungi Undang-Undang

Dilarang mengutip sebagian atau seluruh karya tulis ini tanpa mencantumkan dan menyebutkan sumber

Pengutipan hanya untuk kepentingan pendidikan, penelitian, penulisan

N

### **Tabel 4.16 Bobot Input Layer Menuju Hidden Layer**

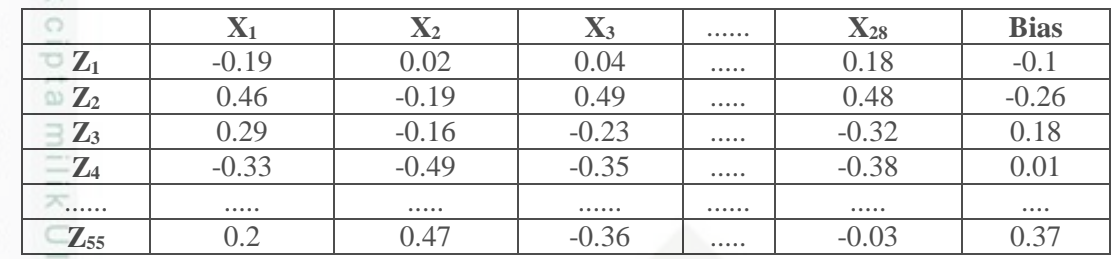

**Tabel 4.17 Bobot Hidden Layer Menuju Output Layer**

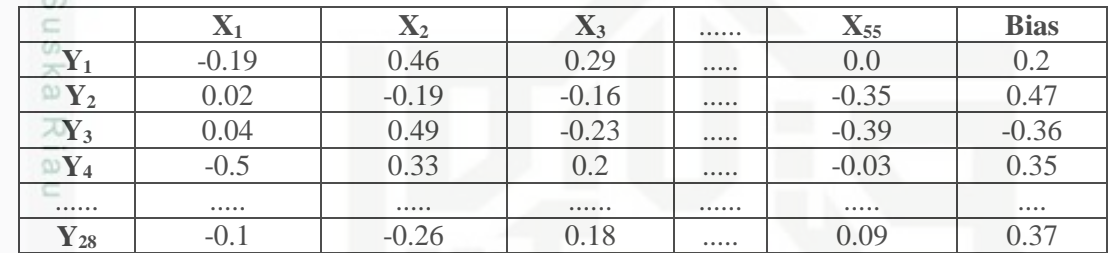

Berikut adalah Inisialisasi dari parameter yang akan digunakan dalam proses BPNN:

- 1. Epoch  $= 0$
- 2. Maksimum epoch  $= 100.000$
- 3. Target Error  $= 0,0001$
- 4. Learning Rate  $(\alpha) = 0.01$
- 5. MSE  $=1$

3. Jika nilai bobot akhir belum didapatkan, maka lakukan langkah 4-7. Untuk<br>mendapatkan kondisi penghentian, maka akan dilakukan pengecekkan<br>sebagai berikut: (*Epoch* < Maksimum *Epoch*) & (MSE > Target *Error*)<br>dimana be mendapatkan kondisi penghentian, maka akan dilakukan pengecekkan sebagai berikut: (*Epoch* < Maksimum *Epoch*) & (MSE > Target *Error*) dimana berdasarkan nilai inisialisasi diatas (0 < 100.000) & (1 > 0,001) = True

### **EPOCH KE-1**

### **Data ke-1**

tan Syarif Kasim Riau

4. *Feedforward* (Propagasi maju):

Tiap-tiap unit input menerima sinyal dan meneruskan sinyal tersebut ke semua unit pada lapisan tersembunyi menggunakan persamaan (2.18) sebagai berikut:

karya ilmiah, penyusunan laporan, penulisan kritik atau tinjauan suatu masalah

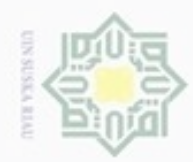

donbuew buezello

silut syns atau seluruh karya tulis

ini tanpa mencantumkan dan

menyebutkan sumber

karya ilmiah, penyusunan laporan, penulisan kritik atau tinjauan suatu masalah

N

Dilarang mengumumkan dan memperbanyak sebagian atau seluruh karya tulis ini dalam bentuk apapun tanpa izin UIN Suska Riau

Pengutipan tidak merugikan kepentingan yang wajar UIN Suska Riau Pengutipan hanya untuk kepentingan pendidikan, penelitian, penulisan

State Islamic University of Sultan Syarif Kasim Riau

Hak Cipta Dilindungi Undang-Undang

cipta milik  $rac{C}{Z}$  $\omega$ 

 $\equiv$ 

### $= -5.485563$ (2.21) sebagai berikut:

 $y1 = 1 / (1 + e5.485563) = 0.004129$ 

- $y2 = 1/(1 + e^{-3.400797}) = 0.967729$
- $y3 = 1 / (1 + e^{-0.308603}) = 0.576544$

### Berdasarkan nilai diatas maka dihasilkan nilai hidden layer pada tabel 4.18 berikut ini. Z net<sub>1</sub> =  $-0.12 + (0.597001 \times -0.06) + (0.584754 \times 0.4) + (0.219914 \times 0.15)$

+ 
$$
(0.434341 \times 0.34)
$$
 +  $(... x ...)$  +  $(0.667159 \times 0.1)$  +  $(0.62335 \times -0.21)$ 

$$
=3.042745
$$

### **Tabel 4.18 Nilai Hidden Layer**

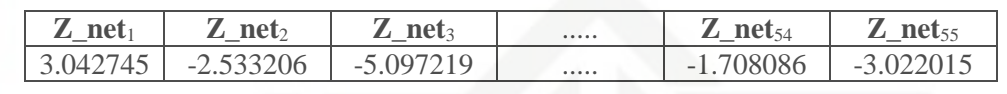

5. Fungsi aktivasi untuk menghitung sinyal output hidden layer menggunakan Persamaan (2.19) sebagai berikut: R

z1 =  $1 / (1 + e^{-3.042745}) = 0.954468$ 

 $z^2 = 1 / (1 + e^2.533206) = 0.073563$ 

z3 =  $1/(1 + e5.097219) = 0.006077$ 

Hasil akhir fungsi aktivasi hidden layer z1 hingga z55 dapat dilihat pada Tabel 4.19 berikut:

**Tabel 4.19 Fungsi Aktivasi Hidden Layer**

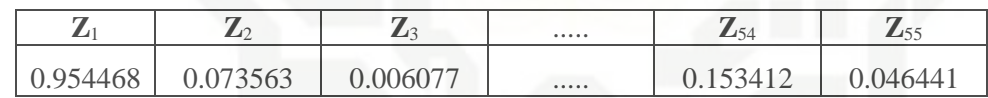

6. Tiap-tiap unit output  $(Y_k)$  menjumlahkan sinyal-sinyal input terbobot menggunakan persamaan (2.20) dibawah ini:

$$
y\_net_1 = \ 0.2 + (0.954468 \ x \ -0.19) + (0.073563 \ x \ 0.46) + (0.006077 \ x \ 0.29)
$$

$$
+ \left( \dots x \dots \right) + \left( 0.153412 \ x \ -0.22 \right) + \left( 0.046441 \ x \ 0.0 \right)
$$

**Tabel 4.20 Nilai Output Layer**

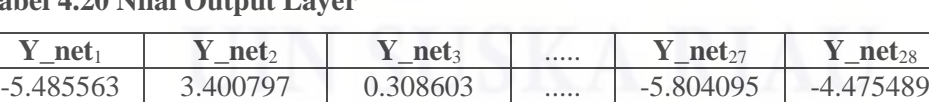

Hitung fungsi aktivasi untuk menghitung sinyal output dengan persamaan

IV-13

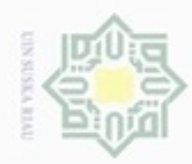

N

State Islamic University of Sultan Syarif Kasim Riau

Hak Cipta Dilindungi Undang-Undang

Hak

cipta

ilim

ka R  $\overline{\omega}$  $\subset$ 

Dilarang menguup sebagan atau seluruh karya tulis ini tanpa mencantumkan dan menyebutkan sumber

- Pengutipan hanya untuk kepentingan pendidikan, penelitian, penulisan karya ilmiah, penyusunan laporan, penulisan kritik atau tinjauan suatu masalah
- ö Pengutipan tidak merugikan kepentingan yang wajar UIN Suska Riau
- 

Dilarang mengumumkan dan memperbanyak sebagian atau seluruh karya tulis ini dalam bentuk apapun tanpa izin UIN Suska Riau

Hasil akhir fungsi aktivasi output layer y1 sampai y28 dapat dilihat pada tabel berikut:

**Tabel 4.21 Fungsi Aktivasi Output Layer**

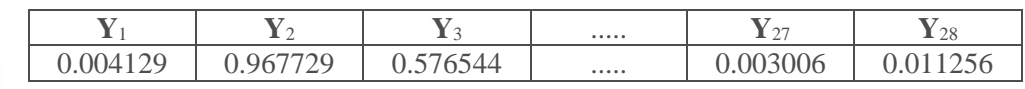

### **Tahap** *Backpropogation*

 $\mathbb Z$ 7. Hitung faktor δ unit keluaran berdasarkan kesalahan di setiap unit keluaran  $\omega$  $\frac{C}{3}$ menggunakan persamaan (2.22) berikut:

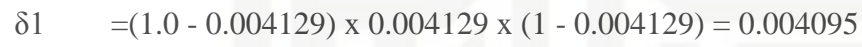

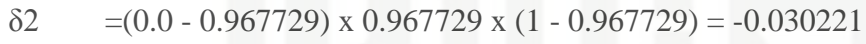

$$
\delta 3 = (0.0 - 0.576544) \times 0.576544 \times (1 - 0.576544) = -0.140758
$$

hasil nilai error output layer dapat dilihat pada tabel 4.22 berikut:

### **Tabel 4.22 Nilai Error Output Layer**

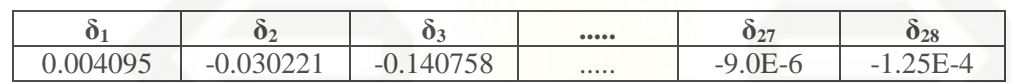

δ<sup>k</sup> merupakan unit kesalahan yang akan dipakai dalam perubahan bobot layar di bawahnya (langkah 8) Hitung suku perubahan bobot w<sub>ki</sub> (yang akan dipakai nanti untuk merubah bobot w<sub>ki</sub>) dengan laju percepatan α dengan persamaan (2.23) berikut ini:

 $\Delta$ w1 1 = 0.01 x 0.004095 x 0.954468 = 3.9E-5

 $\Delta$ w1 2 = 0.01 x 0.004095 x 0.073563 = 3.0E-6

 $\Delta$ w1 3 = 0.01 x 0.004095 x 0.006077 = 0.0

 $\Delta w28 \text{ bias} = 0.01 \text{ x} - 1.25E - 4 = -1.0E - 6$ 

Dari hasil perhitungan diatas maka dihasilkan tabel 4.23 dibawah ini

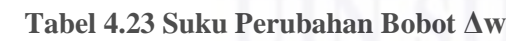

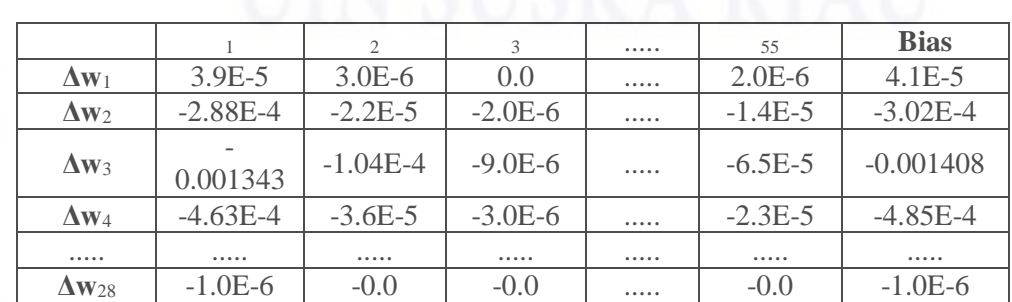

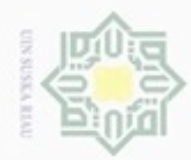

 $\sigma$ 

N

Hak Cipta Dilindungi Undang-Undang Hak cipta milik UIN Suska Ria

 $\subset$ 

State Islamic University of Sultan Syarif Kasim Riau

8. Hitung faktor δ unit tersembunyi berdasarkan kesalahan di setiap unit tersembunyi menggunakan persamaan (2.24) berikut ini:

 $\delta$  net<sub>1</sub> = (0.004095 x -0.19) + (-0.030221 x 0.02) + (-0.140758 x 0.04) + (-0.048549 x  $-0.5$ ) +  $(-0.024254$  x  $-0.36$ ) +  $(-1.25E-4$  x  $-0.36)$  +  $(-0.004099$  $x(0.04) + (-0.011032 \times 0.29) + (-1.11E-4 \times 0.06) + (-0.068389 \times -0.12) + (-1.11E-4 \times 0.06)$ 0.031085 x  $-0.02$ ) +  $(-0.005346$  x  $-0.38$ ) +  $(-0.065557$  x  $-0.28$ ) +  $(-0.005346$ 0.051308 x -0.34) + (-0.071768 x -0.13) + (-0.082028 x 0.12) + (-7.7E-5 x  $-0.22$ ) + ( $-2.53E-4$  x  $-0.01$ ) + ( $-0.086766$  x  $0.44$ ) + ( $-0.001008$  x  $-0.17$ ) + ( $-$ 0.001571 x  $-0.33$ ) +  $(-0.069137 \times 0.24)$  +  $(-8.49E-4 \times -0.23)$  +  $(-0.061101$  $x -0.06$ ) + (-0.016292 x 0.49) + (-0.14804 x -0.5) + (-9.0E-6 x 0.18) + (-1.25E-4 x -0.1)

 $= 0.084664$ 

Dari hasil perhitungan diatas maka dihasilkan nilai error hidden layer pada tabel 4.24 berikut:

**Tabel 4.24 Nilai Error Hidden Layer**

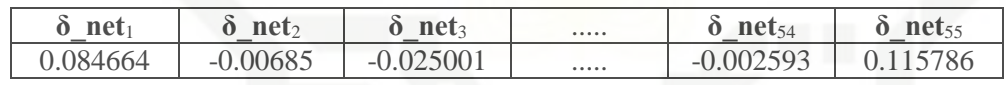

Faktor kesalahan δ di unit tersembunyi dengan persamaan (2.25) :

 $\delta$ 1 = 0.084664 x 0.954468 x (1 - 0.954468) = 0.003679

 $\delta$ 2 = -0.00685 x 0.073563 x (1 - 0.073563) = -4.67E-4

 $\delta$ 3 = -0.025001 x 0.006077 x (1 - 0.006077) = -1.51E-4

Hasil akhir fungsi aktivasi kesalahan hiden akhir dapat dilihat pada tabel dibawah ini:

**Tabel 4.25 Fungsi aktivasi Faktor Kesalahan pada Hidden Layer**

|       | $\mathcal{L}$    | ັ                                         | <br>$\mathbf{0}_{53}$               | $\mathbf{0}_{54}$         | 055<br>ں ر |
|-------|------------------|-------------------------------------------|-------------------------------------|---------------------------|------------|
| v.vvj | -⊿∟<br>$-\Delta$ | $\overline{\phantom{a}}$<br>$-1$<br>1.V11 | <br>$-$<br>$-$<br>$\cup \cdot \cup$ | м<br>⊥∠∪<br>$\sim$<br>◡•◡ | v.vvju     |

Hitung suku perubahan bobot vji (yang akan dipakai nanti untuk merubah bobot vji ) Δvji = α δj xi

 $\Delta$ v1 1 = 0.01 x 0.003679 x 0.597001 = 2.2E-5

 $\Delta$ v1 2 = 0.01 x 0.003679 x 0.584754 = 2.2E-5

 $\Delta$ v1 3 = 0.01 x 0.003679 x 0.219914 = 8.0E-6

 $\Delta v$ 55 bias = 0.01 x 0.005128 = 5.1E-5

Dilarang mengumumkan dan memperbanyak sebagian atau seluruh karya tulis ini dalam bentuk apapun tanpa izin UIN Suska Riau Pengutipan tidak merugikan kepentingan yang wajar UIN Suska Riau Dilarang mengutip sebagian atau seluruh karya tulis ini tanpa mencantumkan dan menyebutkan sumber

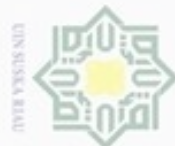

Hak cipta milik UIN Suska

Riau

Hak Cipta Dilindungi Undang-Undang

Dilarang menguup sebagan atau seluruh karya tulis ini tanpa mencantumkan dan menyebutkan sumber

- $\omega$ Pengutipan hanya untuk kepentingan pendidikan, penelitian, penulisan karya ilmiah, penyusunan laporan, penulisan kritik atau tinjauan suatu masalah
- N ö Pengutipan tidak merugikan kepentingan yang wajar UIN Suska Riau
- 
- Dilarang mengumumkan dan memperbanyak sebagian atau seluruh karya tulis ini dalam bentuk apapun tanpa izin UIN Suska Riau

mic University of

v55 bias (baru)  $= 0.41 + 5.1E-5 = 0.410051$ 

**Tabel 4.28 Perubahan Bobot Input Layer Menuju Hidden Layer**

|                   | $\mathbf{X}_1$ | $\mathbf{X}_2$ | $\mathbf{X}$ 3 | <br>$\mathbf{X}_{28}$ | <b>Bias</b> |
|-------------------|----------------|----------------|----------------|-----------------------|-------------|
| $\mathbf{Z}_1$    | $-0.059978$    | 0.400022       | 0.150008       | <br>$-0.209977$       | $-0.119963$ |
| $\mathbb{Z}_2$    | 0.119997       | 0.459997       | $-0.040001$    | <br>$-0.260003$       | 0.419995    |
| $\mathbb{Z}_3$    | $-0.490001$    | 0.119999       | 0.09           | <br>$-0.130001$       | $-0.300002$ |
| $\mathbb{Z}_4$    | $-0.319925$    | 0.330074       | $-0.439972$    | <br>$-0.179921$       | 0.430126    |
|                   |                |                |                | <br>                  |             |
| $\mathbb{Z}_{55}$ | $-0.239969$    | $-0.33997$     | 0.410011       | <br>0.460032          | 0.410051    |

Hasil akhir nilai suku perubahan bobot ΔV dapat dilihat pada Tabel 4.26 dibawah ini:

**Tabel 4.26 Suku Perubahan Bobot ΔV**

|                  |            |            |            | <br>55        | <b>Bias</b> |
|------------------|------------|------------|------------|---------------|-------------|
| $\Delta V_1$     | $2.2E - 5$ | $2.2E-5$   | $8.0E-6$   | <br>$2.3E-5$  | $3.7E-5$    |
| $\Delta V_2$     | $-3.0E-6$  | $-3.0E-6$  | $-1.0E-6$  | <br>$-3.0E-6$ | $-5.0E-6$   |
| $\Delta V_3$     | $-1.0E-6$  | $-1.0E-6$  | $-0.0$     | <br>$-1.0E-6$ | $-2.0E-6$   |
| $\Delta V_4$     | $7.5E-5$   | $7.4E-5$   | $2.8E - 5$ | <br>7.9E-5    | 1.26E-4     |
|                  |            |            |            | <br>          |             |
| $\Delta V_{445}$ | $3.1E-5$   | $3.0E - 5$ | $1.1E-5$   | <br>$3.2E-5$  | $5.1E-5$    |

9. Hitung semua perubahan bobot Perubahan bobot garis yang menuju ke

unit keluaran dengan persamaan (2.29) :

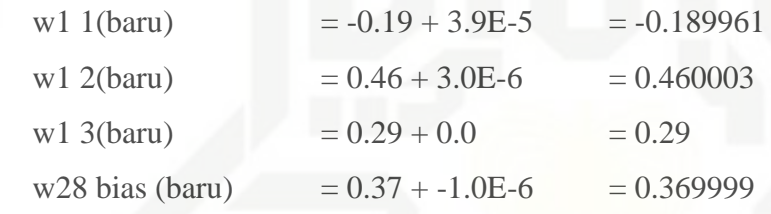

hasil akhir perubahan bobot dapat dilihat pada Tabel 4.27 dibawah ini:

**Tabel 4.27 Perubahan Bobot Hidden Layer Menuju Output Layer**

|                   | $\mathbf{Z}_1$ | $\mathbf{Z}_2$ | $\mathbf{Z}_3$ | <br>$\mathbb{Z}_{55}$ | <b>Bias</b> |
|-------------------|----------------|----------------|----------------|-----------------------|-------------|
|                   | $-0.189961$    | 0.460003       | 0.29           | <br>$2.0E-6$          | 0.200041    |
| $\mathbf{Y}_2$    | 0.019712       | $-0.190022$    | $-0.160002$    | <br>$-0.350014$       | 0.469698    |
| $\mathbf{Y}_3$    | 0.038657       | 0.489896       | $-0.230009$    | <br>$-0.390065$       | $-0.361408$ |
| $\mathbf{Y}_4$    | $-0.500463$    | 0.329964       | 0.199997       | <br>$-0.030023$       | 0.349515    |
|                   |                |                |                | <br>                  |             |
| $\mathbf{Y}_{28}$ | $-0.100001$    | $-0.26$        | 0.18           | <br>0.09              | 0.369999    |

Perubahan bobot garis yang menuju ke unit tersembunyi menggunakan persamaan (2.30):

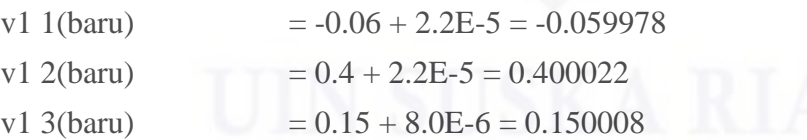

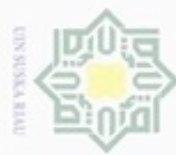

### Hak cipta milik UIN Suska Ria

Hak Cipta Dilindungi Undang-Undang

- Dilarang mengutip sebagian atau seluruh karya tulis ini tanpa mencantumkan dan menyebutkan sumber
- $\omega$ Pengutipan hanya untuk kepentingan pendidikan, penelitian, penulisan karya ilmiah, penyusunan laporan, penulisan kritik atau tinjauan suatu masalah
- Pengutipan tidak merugikan kepentingan yang wajar UIN Suska Riau
- Dilarang mengumumkan dan memperbanyak sebagian atau seluruh karya tulis ini dalam bentuk apapun tanpa izin UIN Suska Riau

- -

### 10. Hitung nilai MSE (*Mean Sequare Error*)

Mean Sequare Error berfungsi untuk pemeriksaan tingkat error pada jaringan BPNN apakah sudah mencapai target yang diharapkan. Berikut ini hasil perhitungan nilai MSE:

 $MSE = 1/n$  (  $nE = 1$  ( tk - yk )2 )

MSE = 1/224 ( 219.319794 )

MSE = 0.034968

Epoch : 1 Target Error : 1.0E-5

MSE : 0.034968

Setelah nilai MSE dari epoch pertama telah didapatkan, maka langkah selanjutnya adalah kembali pada tahap ke-2 yaitu pemeriksaan kondisi penghentian. Bila kondisi penghentian pelatihan telah bernilai salah atau false, maka proses pelatihan jaringan selesai. Berikut ini hasil semua perubahan bobot yang didapatkan:

|                   | $\mathbf{X}_1$ | $\mathbf{X}_2$ | $\mathbf{X}_3$ |   | $\mathbf{X}_{28}$ | <b>Bias</b> |
|-------------------|----------------|----------------|----------------|---|-------------------|-------------|
| $\mathbf{Z}_1$    | $-0.057852$    | 0.401796       | 0.151985       |   | $-0.2079$         | $-0.116075$ |
| $\mathbf{Z}_2$    | 0.119994       | 0.459917       | $-0.04003$     | . | $-0.26001$        | 0.41996     |
| $\mathbf{Z}_3$    | $-0.490086$    | 0.119914       | 0.089948       |   | $-0.130077$       | $-0.300144$ |
| $\mathbf{Z}_4$    | $-0.317084$    | 0.332825       | $-0.437369$    |   | $-0.176985$       | 0.435878    |
|                   |                |                |                |   |                   |             |
| $\mathbf{Z}_{55}$ | $-0.237802$    | $-0.338316$    | 0.412128       |   | 0.462244          | 0.414149    |

**Tabel 4.29 Perubahan Bobot Input Layer Menuju Hidden Layer**

### **Tabel 4.30 Perubahan Bobot Hidden Layer Menuju Output Layer**

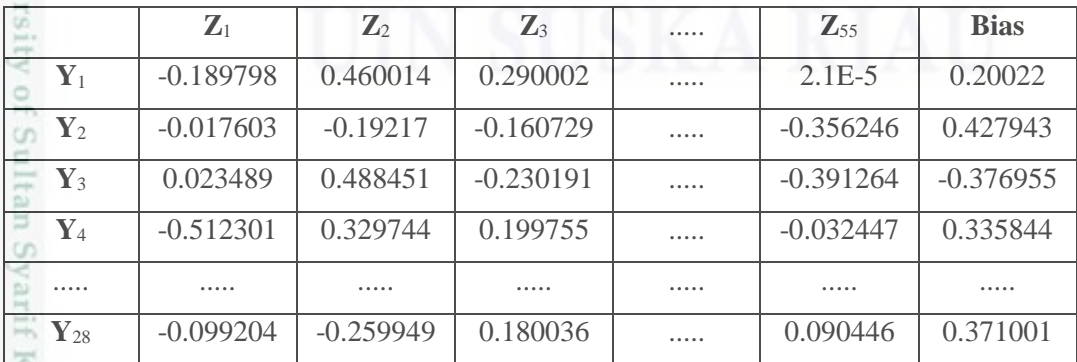

**B. Pengujian Algoritma BPNN**

Kiau

IV-17

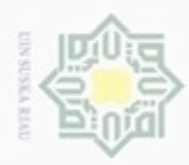

Pengutipan

N

### Ηa Ξ  $rac{C}{Z}$  $\omega$ uska R  $\overline{\omega}$  $\subset$

Hak Cipta Dilindungi Undang-Undang

Dilarang mengutip sebagian atau seluruh karya

hanya untuk kepentingan pendidikan, penelitian,

sijnt

ini tanpa mencantumkan dan

menyebutkan sumber

penulsan

karya ilmiah, penyusunan laporan, penulisan kritik atau tinjauan suatu masalah

# State Islamic University of Sultan Syarif Kasim Riau

Setelah dilakukan proses pelatihan. Tahap selanjutnya adalah melakukan pengujian berdasarkan Gambar 3.6 dengan menggunakan bobot akhir yang telah didapatkan dari proses pelatihan jaringan BPNN. sebagai berikut:

1. Normalisasi Data

Hasil normalisasi data pada tahap pengujian dengan menggunakan Persamaan (2.17) dapat dihitung sebagai berikut:

 $x' = (0.8 \,(x \hat{a}^{\,\prime\prime} a) / b \hat{a}^{\,\prime\prime} a) + 0.1$ 

Data Image11,  $x = 6.462644$ 

a atau min  $= -80.640666$ 

b atau max =  $129.797744$ 

 $x' = (0.8 (6.462644 \hat{a}^{\,\prime\prime} - 80.640666) / 129.797744 \hat{a}^{\,\prime\prime} - 80.640666) + 0.1$ 

 $x' = (0.8 (87.10331)/210.43841) + 0.1$ 

 $x' = (69.682648 / 210.43841) + 0.1$ 

$$
x' = (0.331131) + 0.1
$$

 $x' = 0.431131$ 

Sehingga dihasilkan tabel dari normalisasi nilai citra pada Tabel 4.31 berikut ini:

**Tabel 4.31 Hasil Normalisasi Data Uji**

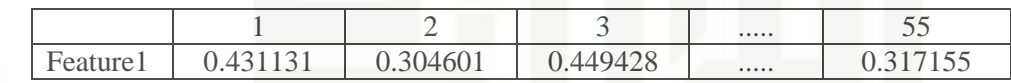

### **Tahapan Forward Propogation**

2. Tiap unit masukan menerima sinyal dan meneruskannya ke unit

```
tersembunyi.
```
 $z_{net1} = -0.116075 + (0.431131 \times -0.057852) + (0.304601 \times 0.401796) +$ 

$$
(... x ...)
$$
 +  $(0.317155 x 0.101996)$  +  $(0.458182 x -0.2079)$ 

```
= 1.100945
```
Hasil akhir nilai hidden layer dapat dilihat pada tabel berikut ini

### **Tabel 4.32 Nilai Hidden Layer Data Uji**

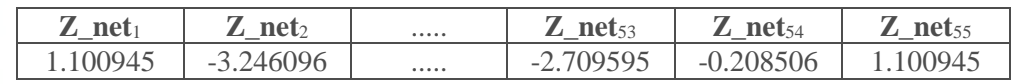

3. Hitung semua keluaran di unit tersembunyi zj

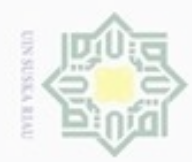

 $\sigma$ 

N

Dilarang mengumumkan dan memperbanyak sebagian atau seluruh karya tulis ini dalam bentuk apapun tanpa izin UIN Suska Riau

 $\subset$ 

Dilarang mengutip sebagian atau seluruh karya tulis

ini tanpa mencantumkan dan menyebutkan sumber

karya ilmiah, penyusunan laporan, penulisan kritik atau tinjauan suatu masalah

Pengutipan hanya untuk kepentingan pendidikan, penelitian, penulisan Pengutipan tidak merugikan kepentingan yang wajar UIN Suska Riau

State Islamic University of Sultan Syarif Kasim Riau

Hasil nilai hidden layer data uji pada tabel 4.32 dihitung dengan menggunakan Persamaan (2.19) sebagai berikut:

 $z1 = 1 / (1 + e^{-1.100945}) = 0.750437$ 

 $z^2$  = 1 / (1 + e3.246096) = 0.037467

 $z3 = 1 / (1 + e2.843908) = 0.054997$ 

 $z55 = 1 / (1 + e0.208506) = 0.448062$ 

Hasil akhir dari fungsi aktivasi *hidden layer* z1 hingga z445 dapatdilihat pada Tabel 4.33.

### **Tabel 4.33 Fungsi AKtivasi Hidden Layer Data Uji**

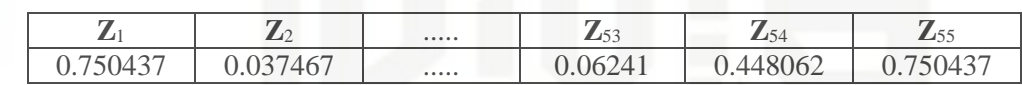

4. Hitung semua keluaran jaringan di unit yk

Untuk menghitung output layer menggunakan nilai keluaran dari unit tersembunyi berdasarkan tabel 4.35 dengan Persamaan (2.20) berikut: y\_net1 =  $0.20022 + (0.750437 \text{ x } -0.189798) + (0.037467 \text{ x } 0.460014) +$  (...  $x$  ...) + (0.06241 x -0.219978) + (0.448062 x 2.1E-5)

 $= -5.54857$ 

Dari hasil tersebut maka dihasilkan tabel 4.34 dibawah ini:

### **Tabel 4.34 Hasil Ouput Layer Data Uji**

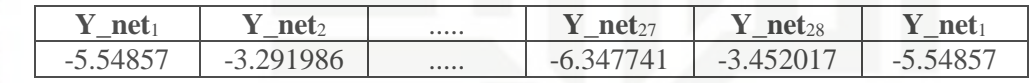

Gunakan fungsi aktivasi untuk menghitung sinyal output dengan

menggunakan Persamaan (2.21) berikut:

 $y1 = 1 / (1 + e5.54857) = 0.003878$  $y2 = 1 / (1 + e3.291986) = 0.035847$  $y3 = 1 / (1 + e3.655684) = 0.025193$  $y4 = 1 / (1 + e3.830365) = 0.021241$  $y5 = 1 / (1 + e2.966644) = 0.048956$  $y6 = 1 / (1 + e3.213527) = 0.03866$  $y7 = 1 / (1 + e3.948992) = 0.01891$  $y8 = 1 / (1 + e2.724113) = 0.061565$  $y9 = 1 / (1 + e5.430184) = 0.004363$ 

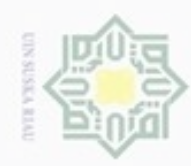

## Hak cipta milik UIN Suska Rial

 $\subset$ 

### State Islamic University of Sultan 冨 B Riau

Hak Cipta Dilindungi Undang-Undang

Dilarang menguup sebagan atau seluruh karya tulis ini tanpa mencantumkan dan menyebutkan sumber

- $\omega$ Pengutipan hanya untuk kepentingan pendidikan, penelitian, penulisan karya ilmiah, penyusunan laporan, penulisan kritik atau tinjauan suatu masalah
- ö Pengutipan tidak merugikan kepentingan yang wajar UIN Suska Riau
- Dilarang mengumumkan dan memperbanyak sebagian atau seluruh karya tulis ini dalam bentuk apapun tanpa izin UIN Suska Riau

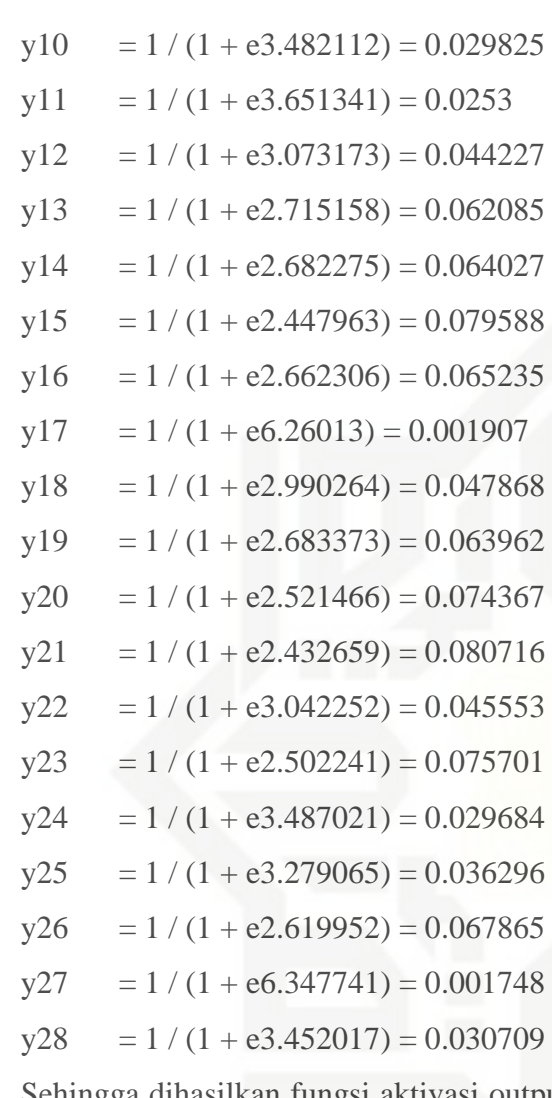

Sehingga dihasilkan fungsi aktivasi output layer y1 sampai y28 pada tabel 4.35 seperti dibawah ini:

### **Tabel 4.35 Fungsi Aktivasi Output Layer Data Uji**

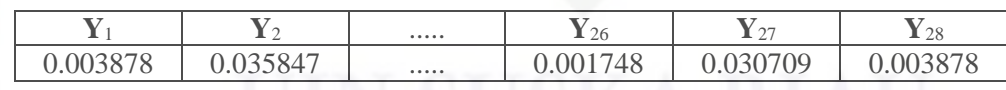

Berdasarkan output pada Tabel 4.35 yang didapat dari hasil klasifikasi, dengan nilai output terbesar terletak pada y21 dengan nilai output 0.080716. Berdasarkan hasil klasifikasi menghasilkan citra data uji yang diklasifikasi terdapat pada kelas ke-21 dengan hasil klasifikasi huruf "sin".

### **4.2 Perancangan**

Perancangan dilakukan setelah tahapan analisa selesai. Tahap perancangan aplikasi yang dibuat adalah perancangan Antarmuka (*User Interface*).

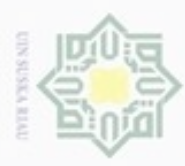

Pengutipan

hanya untuk kepentingan pendidikan, penelitian,

**Bueleto** 

mengutip sebagian atau seluruh karya tulis ini tanpa mencantumkan dan menyebutkan sumber

State

 $\frac{1}{2}$ 

Sultan Syarif Kasim Riau

penulsan

karya ilmiah, penyusunan laporan, penulisan kritik atau tinjauan suatu masalah

Hak Cipta Dilindungi Undang-Undang

### **4.2.1 Perancangan Antarmuka (***User Interface***)**

 $_{\bigcirc}$ Perancangan antarmuka digunakan sebagai komunikasi antara pengguna dan aplikasi sehingga lebih mudah untuk dipahami dan dimengerti oleh pengguna. Rancangan antarmuka atau *user interface* pada aplikasi pengenalan huruf hijaiyah yang akan dibuat adalah sebagai berikut.

### **4.2.1.1 Rancangan Halaman Utama**

Halaman utama merupakan halaman yang akan digunakan saat akan  $\omega$ mengakses ke menu-menu yang akan dijalankan. Halaman utama juga menampilkan informasi cara penggunaan sistem yang akan digunakan. Rancangan halaman utama dapat dilihat pada Gambar 4.6 sebagai barikut:

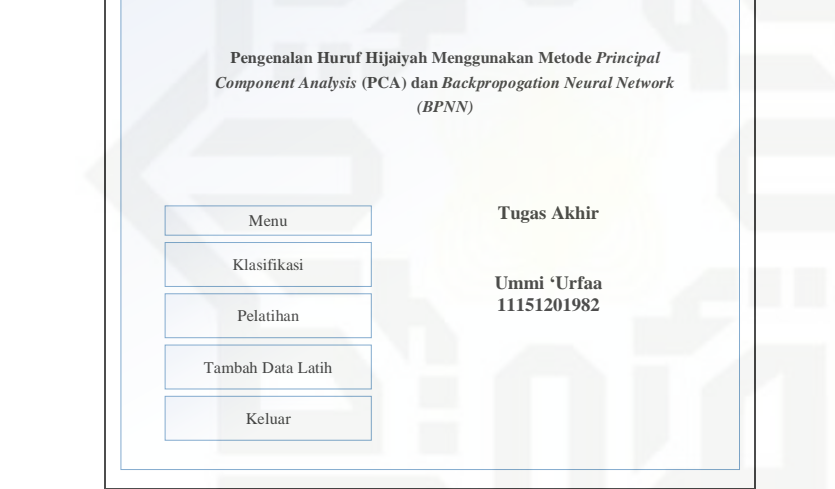

**Gambar 4.6 Rancangan Halaman Utama**

### **4.2.1.2 Rancangan Halaman Tambah Data Latih**

Halaman tambah data latih merupakan halaman yang digunakan untuk melakukan proses penambahan data yang dijadikan sebagai tahap pelatihan atau pebelajaran algoritma BPNN. Rancangan halaman tambah data latih dapat dilihat pada Gambar 4.7 dibawah ini.

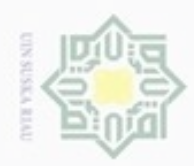

N

Pengutipan hanya untuk kepentingan pendidikan, penelitian, penulisan

Hak cipta milik UIN S

S<sub>D</sub>

State Islamic University

n Syarif Kasim Riau

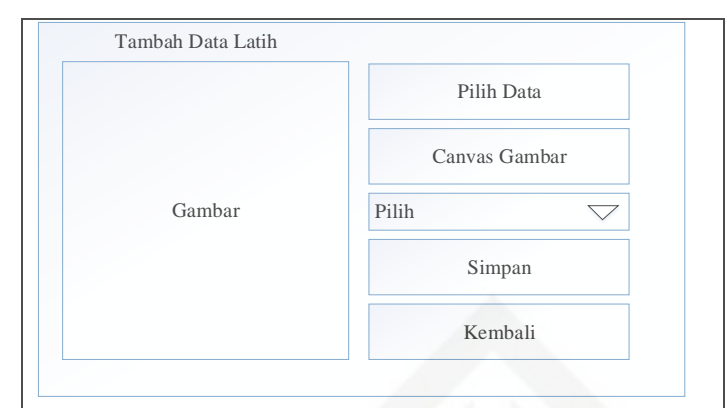

**Gambar 4.7 Rancangan Halaman Tambah Data Latih**

### **4.2.1.3 Rancangan Halaman Pelatihan**

Halaman pelatihan data merupakan halaman yang dijadikan proses  $\omega$ pembelajaran algoritma BPNN untuk klasifikasi pengenalan huruf. Adapun data yang diolah berupa data citra tulisan tangan huruf hijaiyah yang telah diseleksi kemudian diproses. Pada proses yang dilakukan nantinya menghasilkan tingkat akurasi yang diproleh oleh pembelajaran algoritma PCA dan BPNN. Adapun rancangan halaman pelatihan data dapat dilihat pada Gambar 4.8 sebagai berikut:

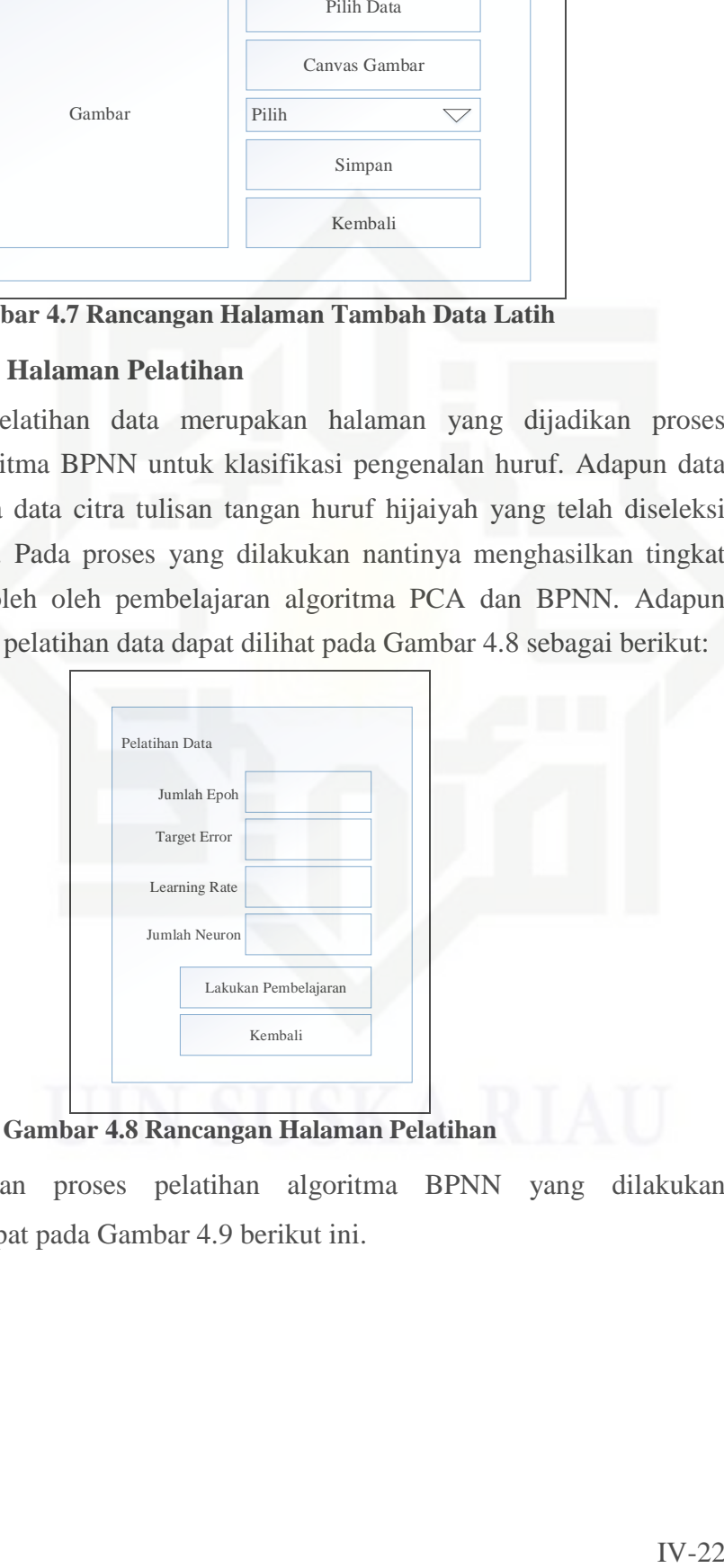

Rancangan halaman proses pelatihan algoritma BPNN yang dilakukan pembelajaran terdapat pada Gambar 4.9 berikut ini.

karya ilmiah, penyusunan laporan, penulisan kritik atau tinjauan suatu masalah

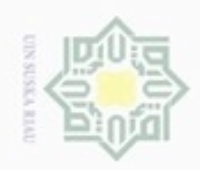

# Hak cipta milik UIN Suska Riau

Hak Cipta Dilindungi Undang-Undang

- Dilarang mengutip sebagian atau seluruh karya tulis ini tanpa mencantumkan dan menyebutkan sumber
- $\omega$ Pengutipan hanya untuk kepentingan pendidikan, penelitian, penulisan karya ilmiah, penyusunan laporan, penulisan kritik atau tinjauan suatu masalah
- N  $\Box$ Pengutipan tidak merugikan kepentingan yang wajar UIN Suska Riau
- 
- Dilarang mengumumkan dan memperbanyak sebagian atau seluruh karya tulis ini dalam bentuk apapun tanpa izin UIN Suska Riau

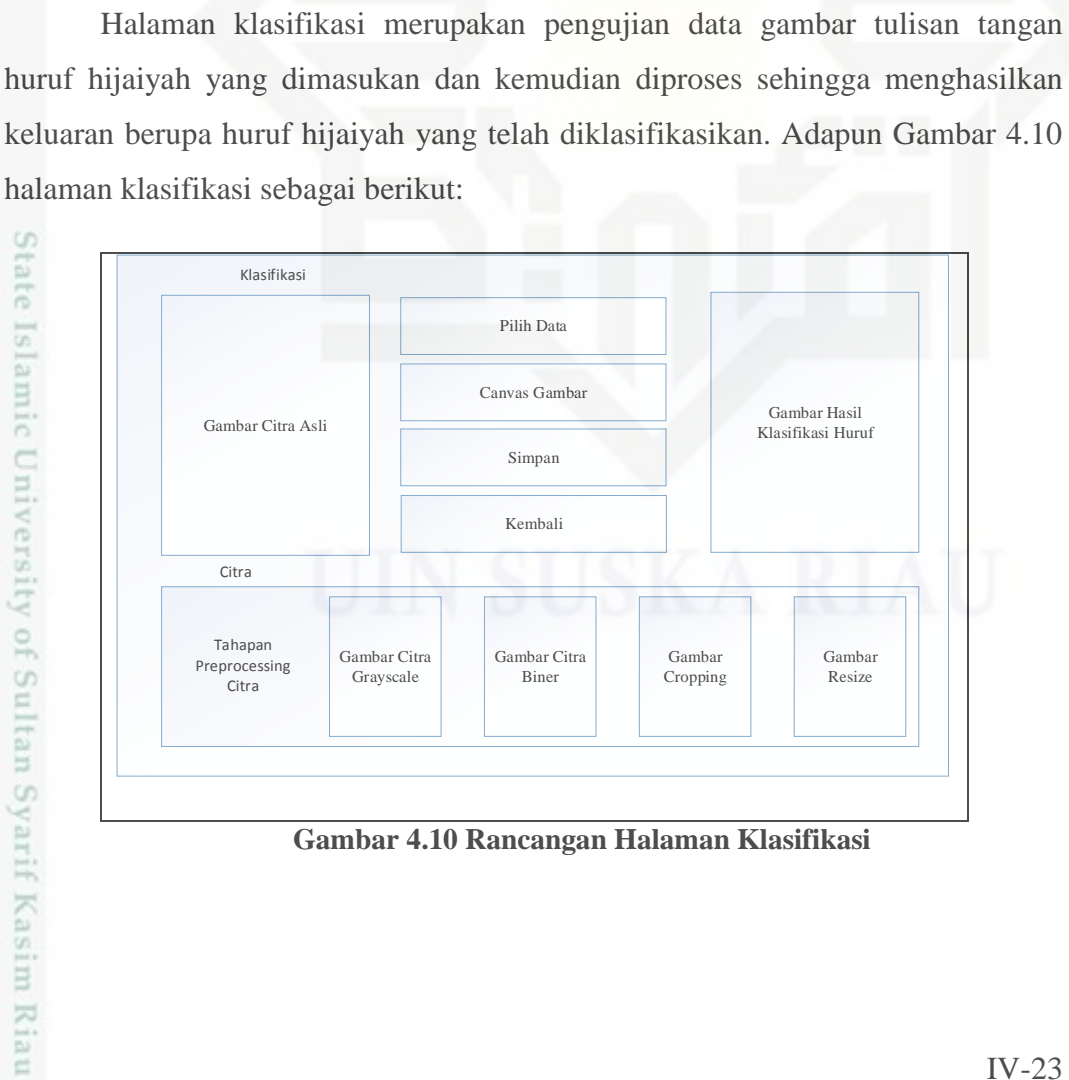

Performance Training State Regression

Plot Interval

Performance goal met

**4.2.1.4 Rancangan Halaman Klasifikasi**

Plots

Epoch: 0 Time: Performance: 361 Gradient: 2.24e + 04

Calculations: MEX

 $\begin{array}{c}\n\hline\nw \\
b\n\end{array}$ 

Progress

Neural Network

Algorithms

4014 iteration 0:11:41 1.00e- 05 0.000388

 $(Platr)$ (Plottrainstate) (Plotres

**Gambar 4.9 Rancangan Halaman Proses Pembelajaran**

Training: Gradient descende with momentum & adaptive LR (traingdx) Performance: Mean

 $\begin{array}{c|c}\n\hline\nw & \\
b & \\
\hline\n\end{array}$ 

Stop Training Cancel

100000 1.00e- 05 1.00e- 05

**Gambar 4.10 Rancangan Halaman Klasifikasi**